#### *Run Payroll Detail – Students and Temporary Employees Report*

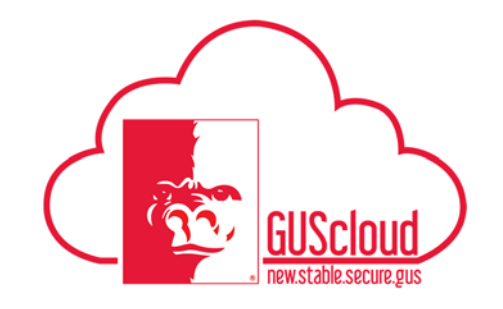

This Job Aid walks through the process of running the Payroll Detail – Students and Temporary Employees report. This report uses data from actual payrolls for students and other temporary employees, including graduate assistants, temporary USS employees and temporary unclassified employees. This report is accessed on the Department Dashboard.

Note that this report uses payroll processing data. Changes made outside of payroll processing (e.g. retro costing changes processed on a journal entry) are not reflected on this report. Users will need to check the Transaction Detail report for other transactions that need to be considered when reconciling cost centers.

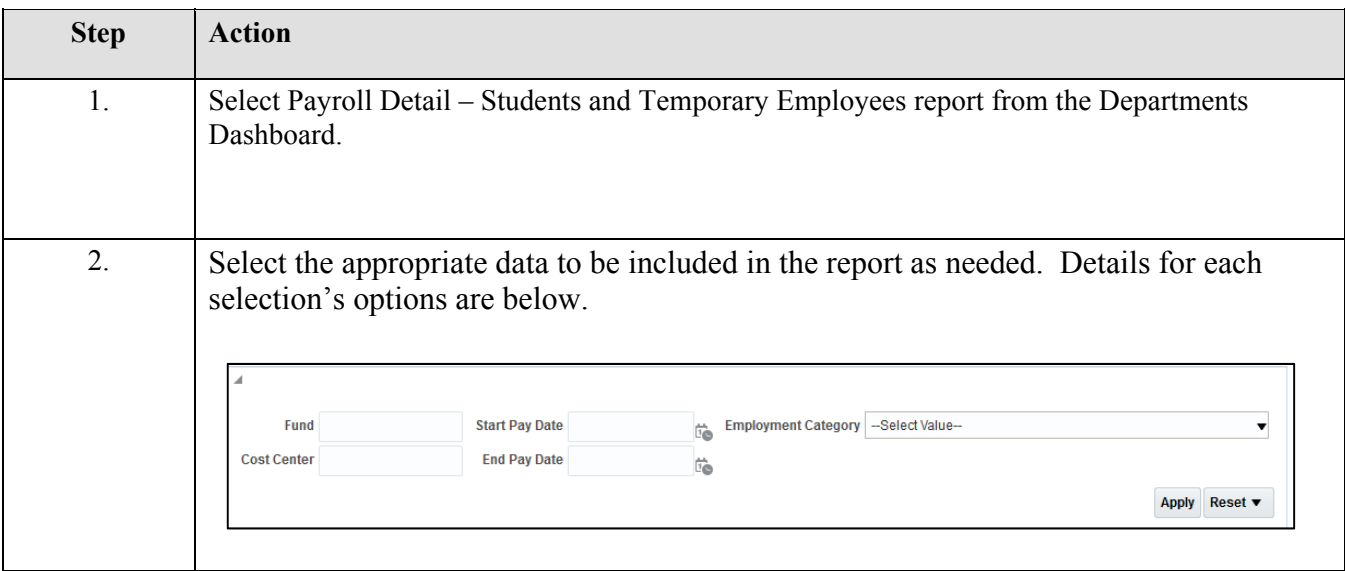

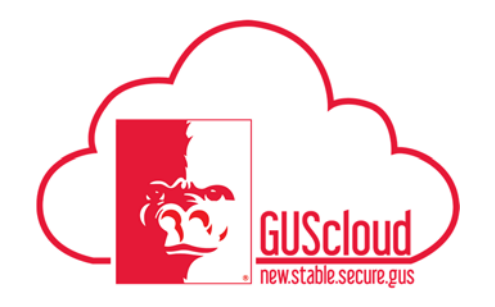

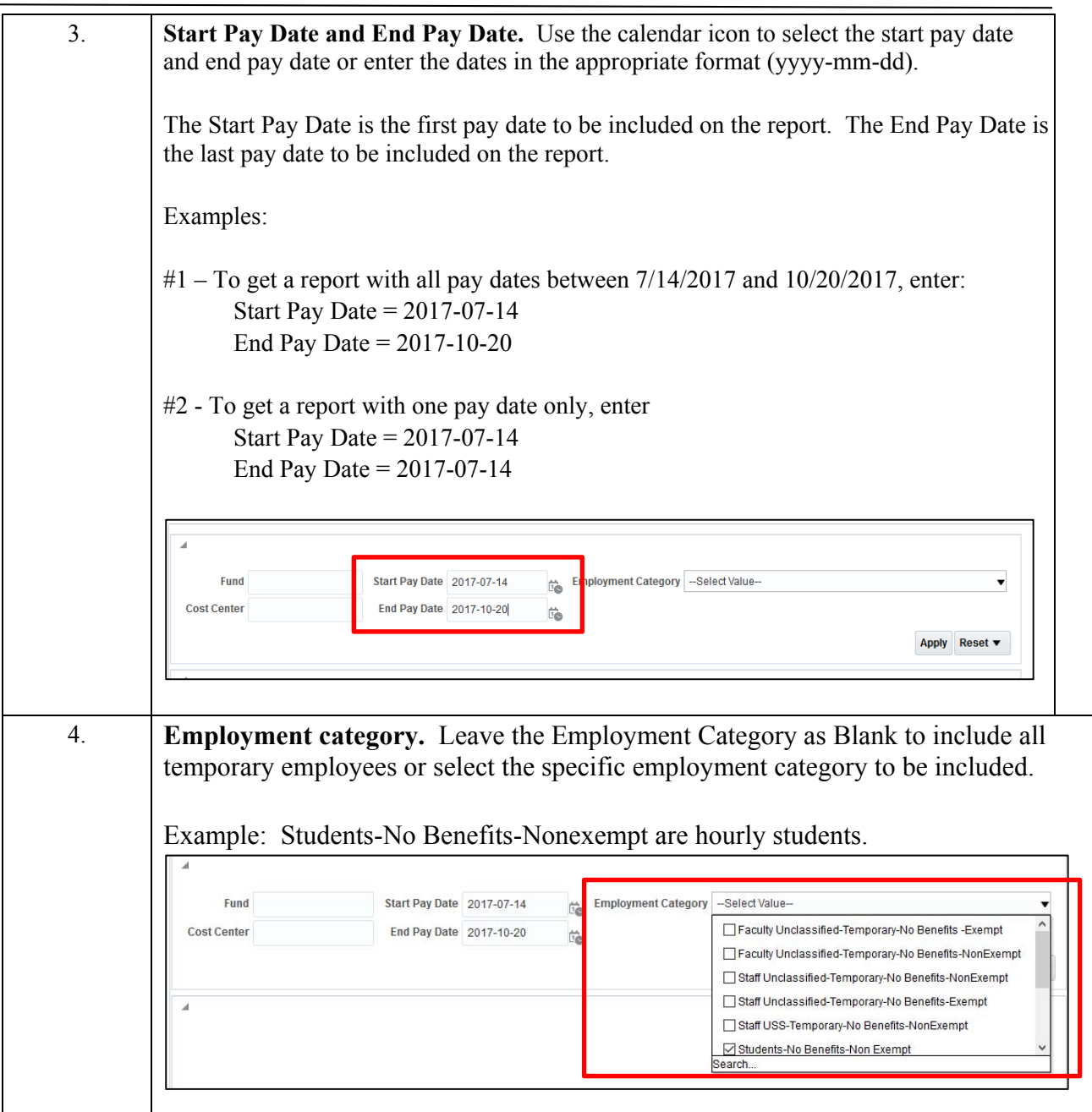

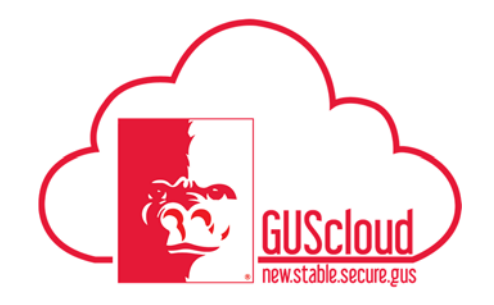

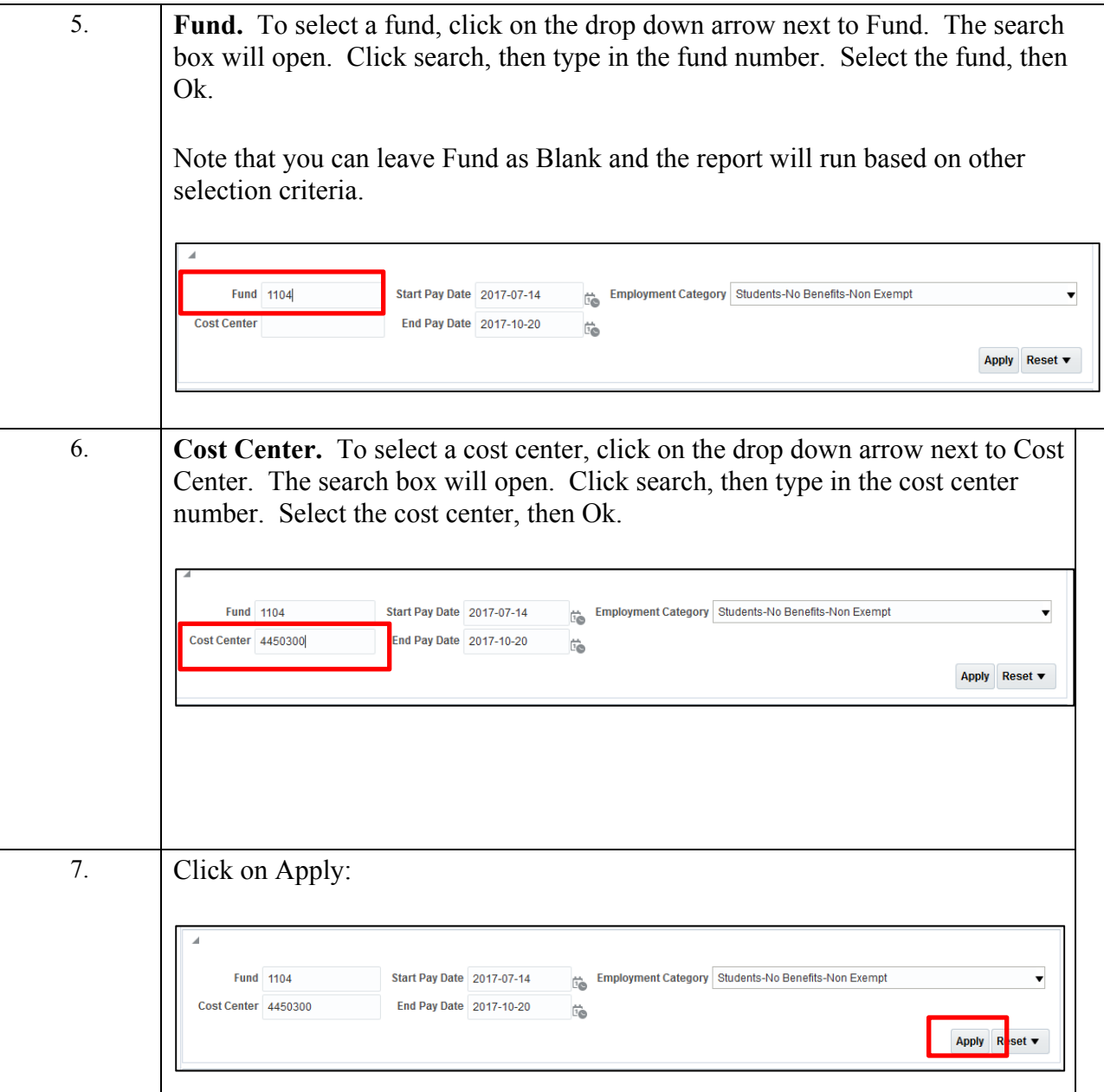

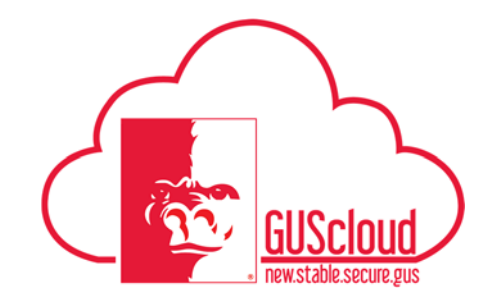

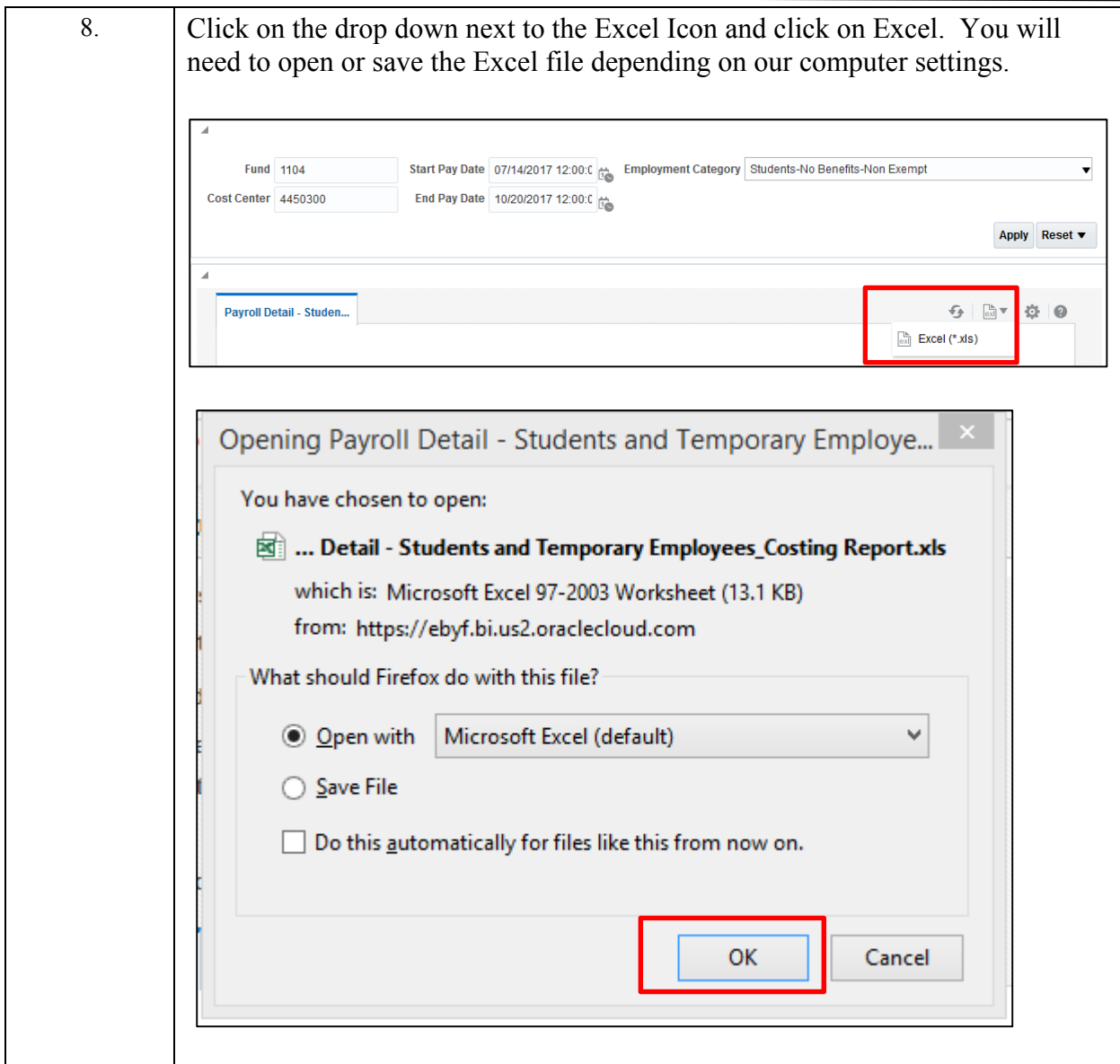

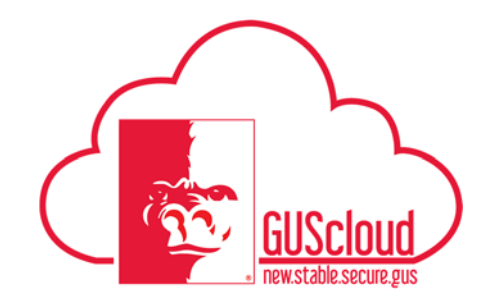

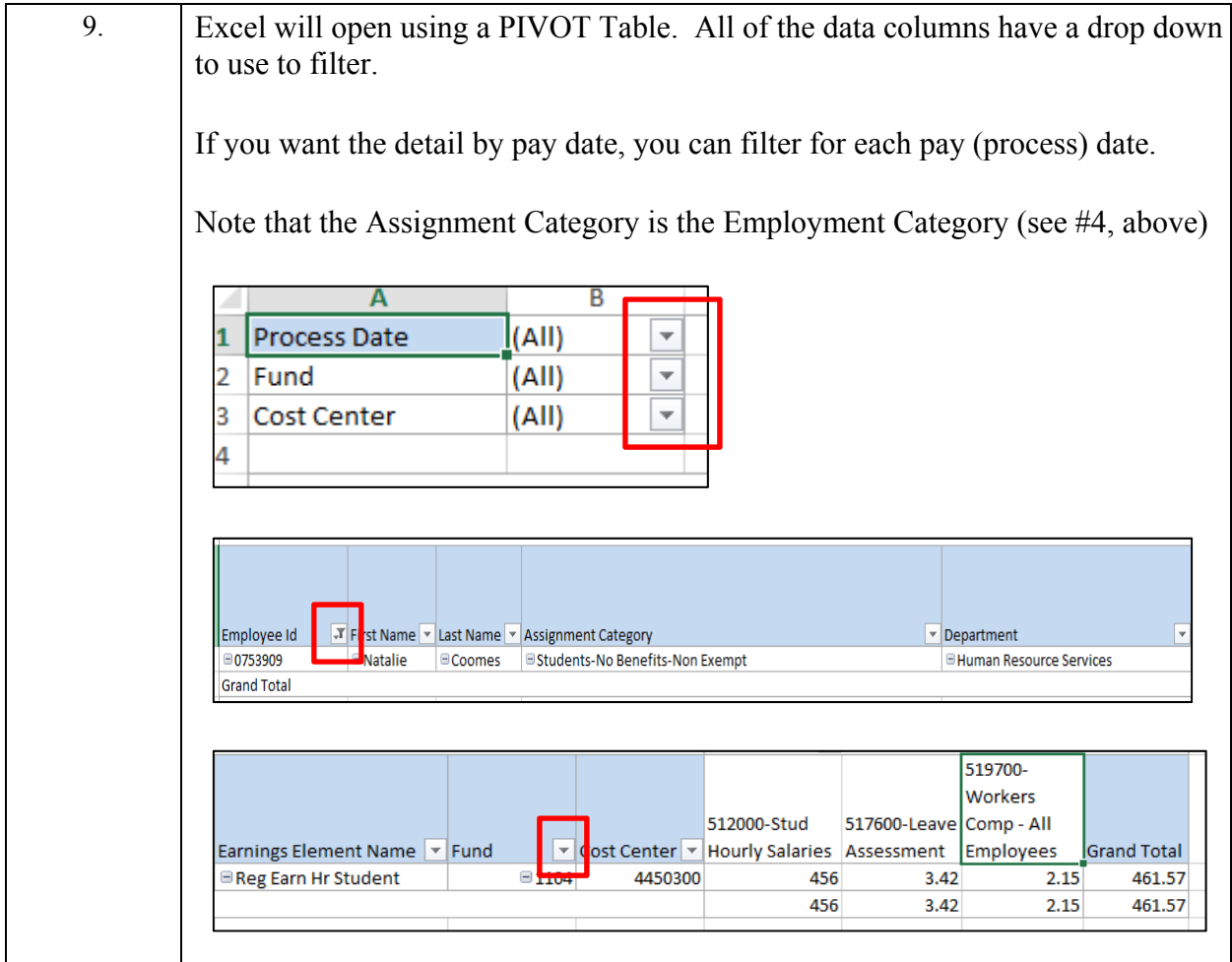